,、 、、 ."、 ".、、".""."".、"、が,"."・"・"・、"が・o・,. 1972◆5.17 九 州 大 学 1大型計算機センターニュース 1瓢議箱墓計職センター **No. 35**  $\frac{1}{3}$  共同利用掛(TEL 092-64-1101)

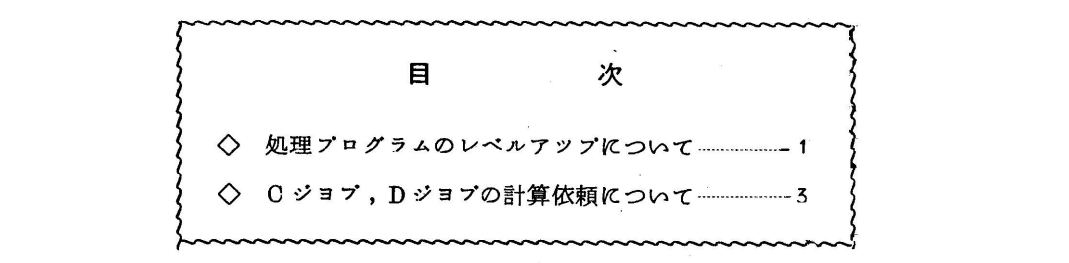

◇ 処理プログラムのレベルアツプについて

 6月1日よりFORTRAN,ALGOL,BACCUS,LINED がレペルアツプされます。こ れにより従来障害であったもののうち、以下の点が修正および未修正ですのでお知らせします。 なお未修正のものは急いで修正するようメーカーに要望中ですのでしばらくお待ち下さい。

ALGOL

V-5,L-9からV-5,L-10にレベルアツプされました。

〈障害修正内容>

1. プログラム結合の修正

複数本のブログラムを1本にして実行するとAL120Y ZERO NO WARIZAN.\<br>OTO SURU が発生し、演算結果がおかしくなる場合、および2回目の外部手 続きの呼び出して「要注意命令実行」となる場合があつたのを修正。

- 2. OUTLISTでMTに書き出し、同じ書式でINLISTで読むとAL230W 'DATA' GA(SYOSIKI)TO AWANAI.(HYOOZYUN SYOSIKI)TO SURU. が出 る(但し、論理機番11を使用のときのみ)のを修正。
- 3. 繰り返し文 for V:=A step B until C do ~ でAとCが同じ添字付変数 の場合の処理がおかしかつたのを修正。
- 4 添字付変数の最適化処理で番地計算がおかしくなる場合があつたのを修正。
- 5 専用フイルム上に作成したALGOLソースプログラムの翻訳ができなかつたのを修正。

 $-1-$ 

〈未修正障害内容>

- 1.複素数型の値をパラメータとするARC TANの値がおかしくなる。
- 2.FORTMATnで反復子が0の場合、結果がおかしくなる。
- $5.$  '-.  $6D<sup>†</sup>$  + ZZ, 'の書式で出力した場合、指数部がおかしくたる。
- 4.514文字の記号列をOUTPUTOで出力した場合、508文字しか出力されない。
- 5 添字式をif(if~)≒×then~とした場合、 ALO53Y(SANZYUTUSIKI)DE (KATA)AYAMARI.ALO61Y(RONRISIKI)DE NAI.が出る。
- 6.磁気テーププアイル上に作成したALGOLソースプログラムの翻訳が正しく行なわれ ない場合がある。
- ス 手続きの実パラメータとして行先式を用いるとALO90Y,ALO42Y,ALO45Y, ALO55Yが出る場合がある。
- 8 1NOUT指定およびFD文で正しく指定しているのにAL225Zが出る。
- 9. 翻訳時にエラーが検出されているのに完了コードが000となる場合がある。
- 10,論理機番300を使用するとAL252Zが出る。

FORTRAN

V-5,L-14からV-4,L-1にレベルアツプされました。

<障害修正内容>

- 1. FORMAT文中に「(0ケタ)」の文字定数がある場合にエラーとなつたのを修正。
- 2.入力データの指数部が一10000以下の場合、結果を0とする。
- 5 翻訳時のMAP上のSIGNのTYPEをRとする。
- 4. エラー番号510,511のエラーレベルをXに変更する。
- 5. F交換で出力する際、全体の桁数が多い場合の障害修正。

<未修正障害内容>

- 1.DOループ内の入出力文にEND,ERRの指定がある場合、 DOループが正常に動作し ない。
- 2.G変換の出力で値がF変換とE変換との境にあり、四捨五入すると変換が変る場合、 正常動作しない。
- 5 文関数を多く使用する場合、59番めの文関数が正常に翻訳されない。

**BACCUS** 

V-2,L-1からV-2,L-5にレベルァツプされました。

<障害修正内容>

- 1.CALL文のパラメータに値を入れていない配列名を指定した場合、正常な答が得られ なかつたのを修正。
- 2.サプルーチン名を2行にわたつて入力した場合、正常に処理されなかつたのを修正。
- 5 配列名指定によるARRAY全体の出力が正常に行なわれなかつたのを修正。 (負の値を持つものを出力した以後、正常に実行しなかつた)
- 4 ACT文実行中に文の修正を行ない、再び実行を開始するとABORされていたのを修 正。

LINED

 $V-2$ ,  $L-1$ から $V-2$ ,  $L-2$ にレベルアツプされました。

<障害修正内容>

 1.はじめのINPUT指令で入れた行が10行以下だと、 DELETEがきかない場合があつ たのを修正。

◇ Cジョブ,Dジヨブの計算依頼について

 センターニユース茄14で、Cジヨブ,Dジヨブを計算依頼される場合は、計算依頼カード の「システム使用量」欄にシステムリソース使用予想量を記入していただぐようお願いしたの ですが、記入もれが非常に多いので、今後計算依頼される場合は、必ず明記の上依頼して下さ い。なお詳しくは「センターニユース柘14」をご覧下さい。